# **Lecture 8** SLD-Resolution and PROLOG

#### 13/12/2006

#### **Overview**

- SLD-Resolution
- PROLOG by example
- Lists,
- slowsort
- built-in arithmetic and other useful operators
- Next time: negation and cut

### Resolution:

• Let *C* be a Horn clause  $A \leftarrow A_1, \ldots A_n$ and *G* be a goal  $\leftarrow B_1, \ldots, B_m$ where *G* and *C* have no variables in common. Let further  $\theta$  be an mgu of *A* and *B<sub>i</sub>* for some  $1 \le i \le m$ Then the goal  $\mathcal{A} \leftarrow B_1 \theta, \ldots, B_{i-1} \theta, A_1 \theta, \ldots, A_n \theta, B_{i+1} \theta, B_m \theta$ is called resolvent of *G* and *C*.

*Remark: There is also a general resolution for full Clause logic, but for Horn programs the above is sufficient…*

#### A refutation proof by resolution

 $S = \{a(x) \leftarrow b(x), b(x) \leftarrow e(x), \, l(karl, x) \leftarrow a(x), \, b(franz) \leftarrow, \, e(hansi) \leftarrow\}$ 

•Does Karl love Hansi?

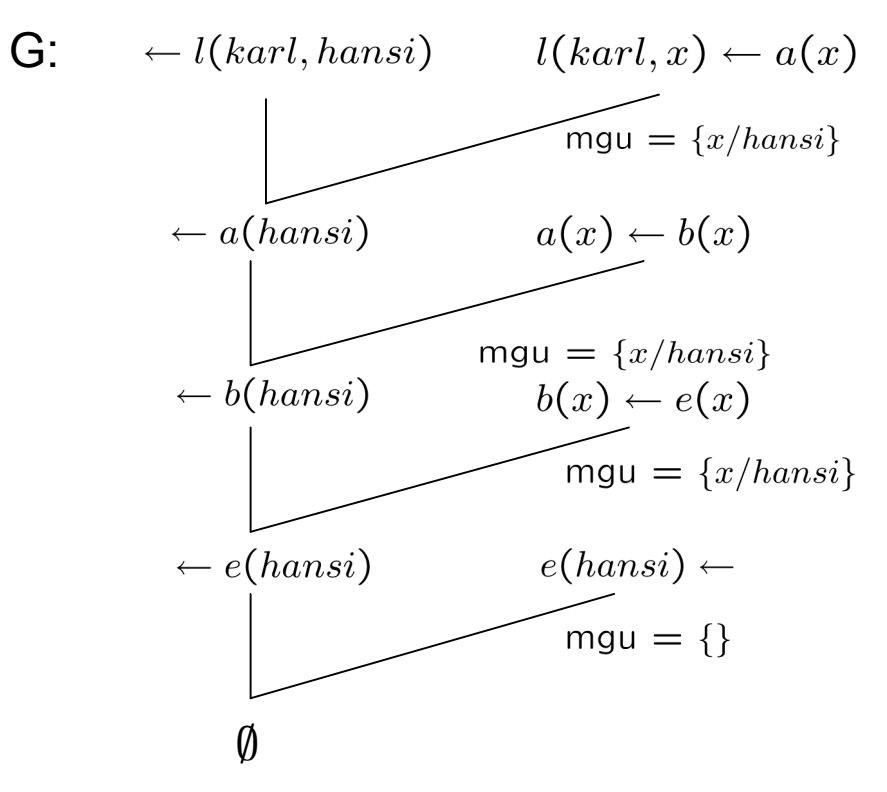

#### Attention:

#### Why goal and clause may not have variables in common:

• try resolving:

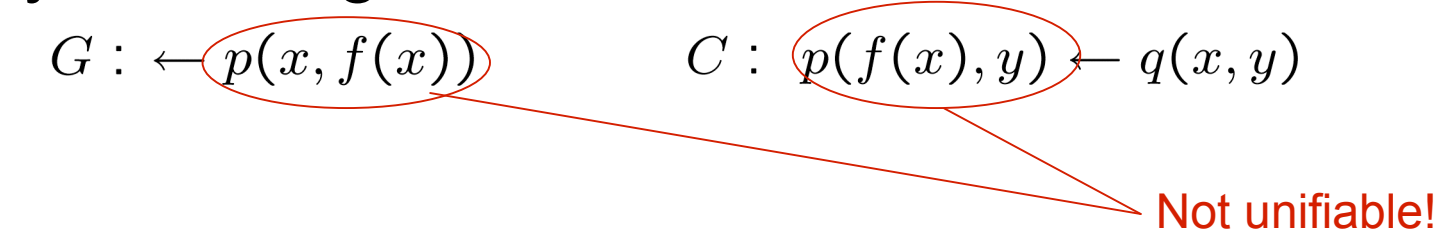

This can however always be solved by renaming the variables in the clause to resolve:

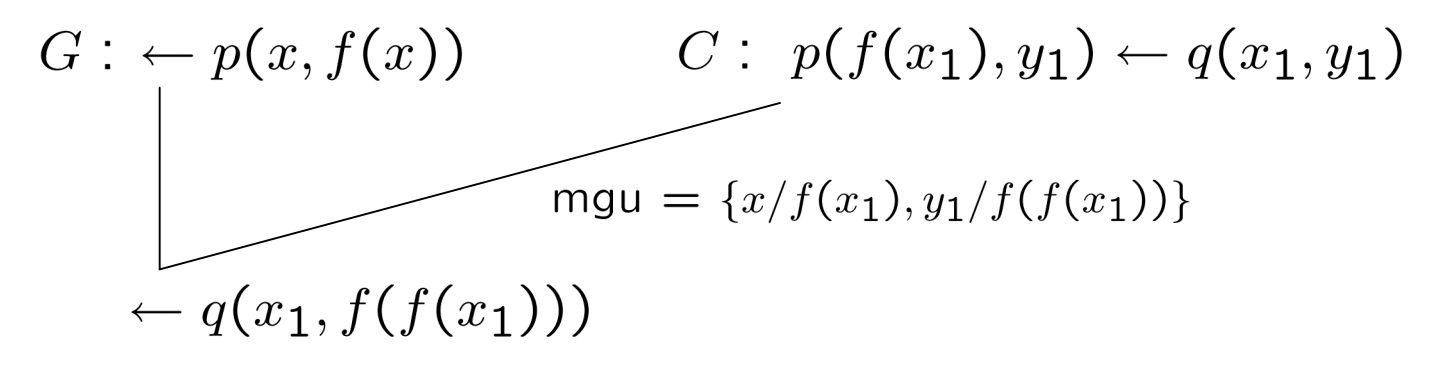

Desirable properties: We want to show that resolution is a sound and complete refutation procedure!

- **Soundness:** Whenever a resolution refutation is found from a set of clauses S, then S is contradictory.
- **Completeness:** Whenever S is contradictory, there exists a resolution proof.

6 … for this we will use a declarative characterization of the set of all consequences by the so-called **least Herbrand Model**

#### The least Herbrand Model

• *Model Intersection Property*:

Let P be a Horn program and  $\{M_i\}_{i\in I}$  be a non-empty set of Herbrand Models for *P*: Then  $\bigcap_{i\in I} \tilde{M}_i$  is an Herbrand model of *P* 

- Every Horn Program *P* which only consists of rules with exactly one head atom (short: definite program) has a Herbrand Model. Thus: There exists a so called **least Herbrand Model**  $M_{P}$ .
- *Let P be a definite program. Then*  $M_p = \{A \in B_p : A \text{ is a logical}\}$ consequence of *P*}.
- **This least Herbrand Model can be characterized by a fixpoint operator !**

#### The immediate consequence operator:

Let *I be a Herbrand interpretation and P a definite program:*

 $T_P(I)$  =  ${A \in B_p : A \leftarrow A_1, \ldots A_n}$  is a ground instance in of a rule in P such that  $A_1, \ldots, A_n \in I$ 

is called the immediate consequence operator.

Clearly  $T_P(I)$  is monotonic, i.e.  $I_I \subseteq I_2 \Rightarrow T_P(I_1) \subseteq T_P(I_2)$ .

#### Fixpoint characterization of the Least Herbrand Model:

• The least Herbrand model can be characterized in terms of  $T_{P}$ .

Let P be a definite program: Then  $M_P$  = lfp(T<sub>P</sub>) = T<sub>P</sub><sup> $\infty$ </sup>(0)

*Remark: for a finite Herbrand universe, this is finitely computable!*

#### Example:

•  $P = \{a(x) \leftarrow b(x), b(x) \leftarrow e(x), l(karl, x) \leftarrow a(x), b(franz) \leftarrow, e(hansi) \leftarrow\}$ 

$$
T_P(\emptyset) = \{b(\text{franz}), e(\text{hansi})\}
$$
  
\n
$$
T_P^2(\emptyset) = \{b(\text{franz}), e(\text{hansi}), a(\text{franz}), b(\text{hansi})\}
$$
  
\n
$$
T_P^3(\emptyset) = \{b(\text{franz}), e(\text{hansi}), a(\text{franz}), b(\text{hansi}), l(\text{karl,franz}), a(\text{hansi})\}
$$
  
\n
$$
T_P^4(\emptyset) = \{b(\text{franz}), e(\text{hansi}), a(\text{franz}), b(\text{hansi}), l(\text{karl,franz}), a(\text{hansi}), l(\text{karl,hansi})\}
$$
  
\n
$$
T_P^5(\emptyset) = T_P^4(\emptyset)
$$

*i.e. lfp*( $T_P$ ) =  $T_P^4(\emptyset)$  =  $M_P^2$ 

A simple example where the least Herbrand model is infinite:

• 
$$
P = \{p(a) \leftarrow, p(f(x)) \leftarrow p(x)\}
$$

 $$ 

#### SLD resolution and its properties:

- We will now focus on resolution for a single Goal clause and a definite program:
- SLD resolution: **L**inear resolution with **S**election function for **D**efinite clauses.

#### **Soundness:**

We want to show that whenever we can find a SLD-refutation from a definite program P plus a goal G, then G is a logical consequence of P, i.e. G is in the least Herbrand Model  $M_P$ .

#### **Completeness:**

We want to show that for a definite program P plus a goal G, whenever G is a logical consequence if P, i.e. G is in the least Herbrand Model  $M_{p}$  then we can find a SLD-refutation.

#### Definitions: SLD-Derivation and SLD-Refutation:

- **Definition:** Let P be a definite program and  $G_0$  be a definite Goal. Then an  $\mathbf{SLD}^*$ derivation of P  $\cup$   $\{ \mathsf{G}_{0} \}$ consists of a (finite or infinite) sequence  $G_0, G_1, \ldots$  of goals, a sequence of clauses  $C_1, C_2, \ldots$  of variants of program clauses of P and a sequence  $\theta_1, \theta_2, \ldots$  of mgu's such that  $G_{i+1}$  is the resolvent of  $G_i$  and  $C_{i+1}$ using  $\theta_{i+1}$ .
- **Definition:** A finite SLD-derivation of  $P \cup \{G_0\}$  which has the empty clause  $\emptyset$  as the last goal  $G_n$  is called **SLD-refutation** of length *n.*

\* *Remark:* The **S** in SLD-resolution refers to which atom/subgoal is selected for resolution in each step.

#### Notation:

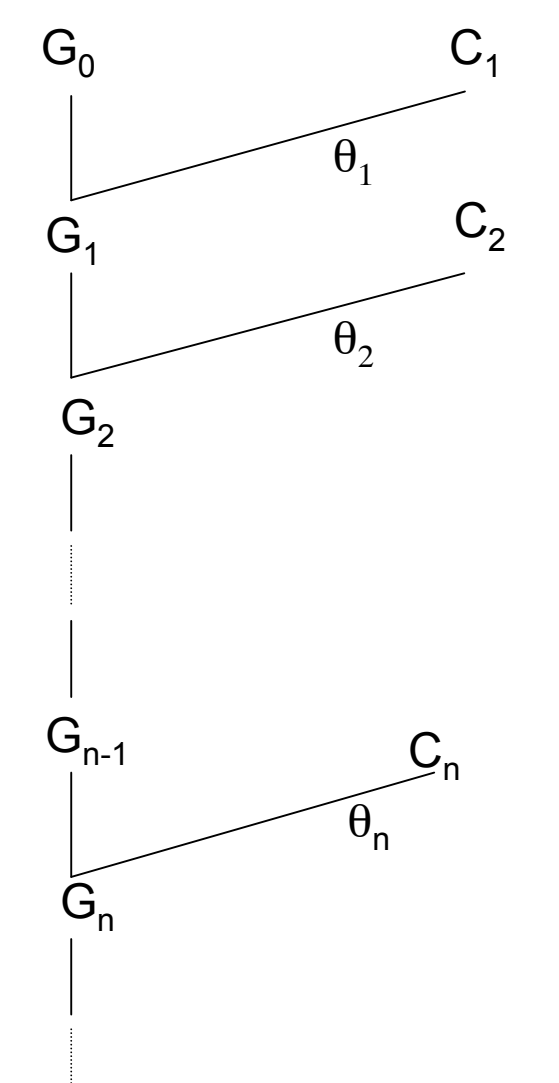

#### Finite, infinite, successful, failed SLD-derivations:

- SLD-derivations can be *finite* or *infinite*
- A *failed* SLD-derivation is on that ends in a non-empty goal such that the selected atom does not unify with the head of any program clause.

#### Computed answers:

• Definition: A **computed answer**  $\theta$  for P  $\cup$  {G} is the substitution obtained by restricting the composition of  $\theta_1, \ldots, \theta_n$  from an SLD-refutation of  $P \cup \{G\}$  to the variables of G.

Back to our example: Which Eagles does Karl love?  $P = \{a(x) \leftarrow b(x), b(x) \leftarrow e(x), \, l(karl, x) \leftarrow a(x), \, b(franz) \leftarrow, \, e(hansi) \leftarrow\}$  $G = \leftarrow e(v)$ , *l(karl,v)* 

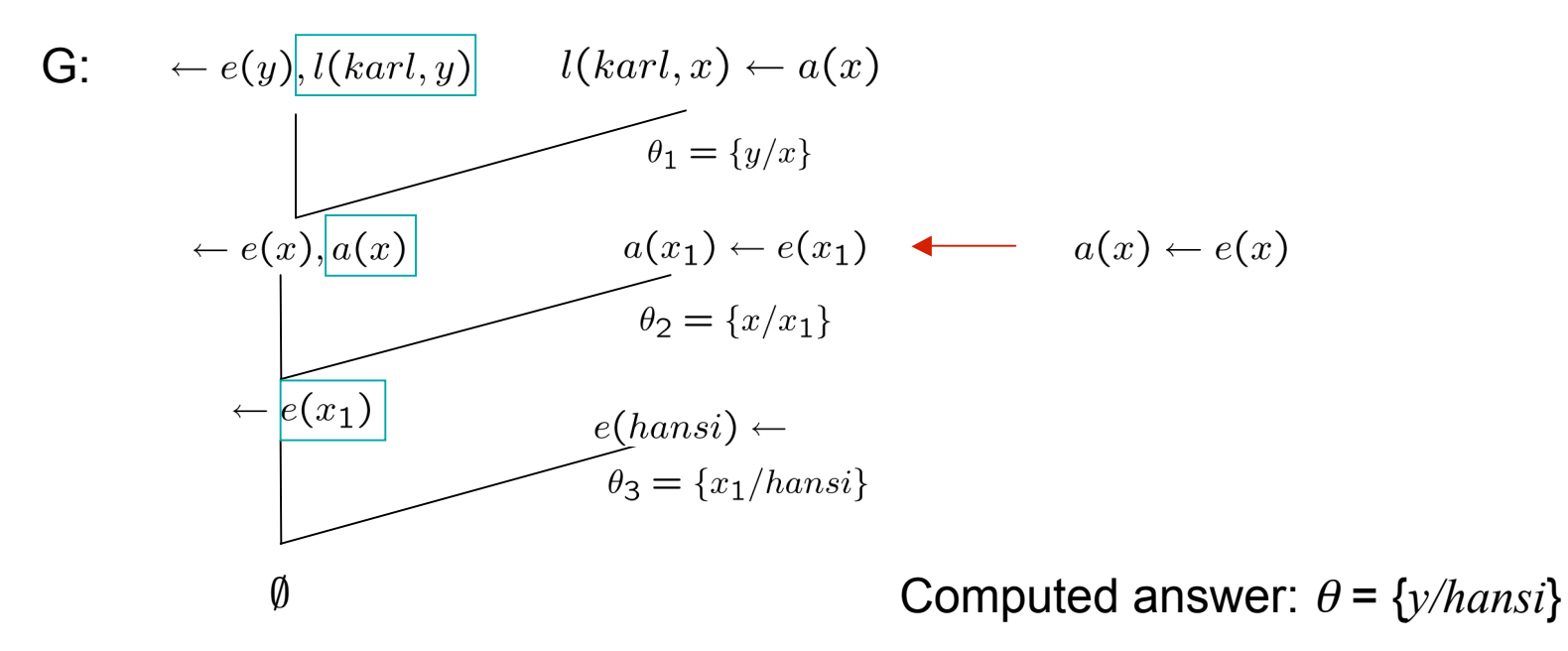

14 There are possibly several valid refutations, each of which "contains" an answer substitution (e.g. add  $e$ (seppl) $\leftarrow$  to P.)

## Soundness of SLD resolution:

- **Proposition 1:** Every computed answer for  $P \cup \{G\}$  is a correct answer (i.e. for G= $\leftarrow$  A<sub>1</sub>,... A<sub>k</sub>, and and a refutation of length n with mgu's  $\theta_1 \dots \theta_n$  $\forall (A_1 \wedge ... \wedge A_k)\theta_1 ... \theta_n$  is a logical consequence of P).
- **Proof:** By inductuction on length n of the refutation.

Assume n = 1, i.e.  $G = \leftarrow A_1$  and there is a unit clause A $\leftarrow$  and in P such that  $A_1 \theta_1 = A \theta_1$ . **Since** 

 $A_1 \theta_1 \leftarrow$  is an instance of a unit clause in P it follows that  $\forall (A_1 \theta_1)$  is a logical consequ.of P. Next, assume that the result holds for refutations of length n-1 for goal  $G_0 = \leftarrow A_1, ..., A_k$ . Suppose  $\theta_1 \dots \theta_n$  is the set of mgu's of a refutation of length n. Let  $C_1 = A \leftarrow B_1, \dots, B_q$ be the **first** input clause for the refutation and Am be the selected clause in this **first** resolution step.

Then, by induction hypothesis,

$$
\forall \; (A_1 \; \dots \; \wedge \; A_{m\text{-}1} \; \wedge \; B_1 \; \wedge \; \dots \; \wedge \; B_q \; \wedge \; A_{m\text{-}1} \; \dots \; \wedge \; A_k) \; \theta_1 \; \dots \; \theta_n
$$

is a logical consequence of P. Thus, if  $q > 0$ ,  $\forall ((B_1 \land ... \land B_q) \theta_1 ... \theta_n)$  is a log. consequence of P, which further means that also  $\forall$  (A  $\theta_1$  ...  $\theta_n$ ) =  $\forall$  (A<sub>m</sub>  $\theta_1$  ...  $\theta_n$ ) is a  $\begin{array}{c} \hline \end{array}$ 15 consequence of P and therefore also:  $\forall$  (A<sub>1</sub> ...  $\land$  A<sub>k</sub>)  $\theta_1$  ...  $\theta_n$ 

#### Completeness of SLD-Resolution:

First for ground atoms:

**Proposition 2:** The set SLD-provable ground atoms for a definite program is equal to its least Herbrand model.

**Proof (sketch):**

 $\subset$ : follows by soundness already.

 $\supset$ : (i.e. for every atom A in the least Herbrand model we can find an SLD-refutation) this is the actual completeness result:

Suppose A is in the least Herbrand model, then there is some n such that  $\mathsf{A} \in \mathcal{T}_{\rho}^{\, \mathsf{n}}(\emptyset).$ 

We can then show inductively that A  $\in$   ${\mathcal T}_P^{\, \mathsf{n}}(\emptyset)$  implies that A has a refutation of length n.

Now for definite goals:

**Proposition 3:** Let P be a definite program and G be a definite goal. Suppose that  $P \cup \{G\}$  is unsatisfiable. Then there exists an SLDrefutation of  $P \cup \{G\}$ .

#### **Proof (sketch):**

16 Let  $G = \leftarrow A_1, ..., A_k$ . Since P  $\cup$  {G} is unsatisfiable, G is false wrt. M<sub>P</sub>. So some ground instance G $\theta$  is false wrt. M<sub>P</sub>. Thus  $\{A_1\theta, A_k\theta\} \in M_P$ . By the above proposition, there is a SLD-refutation of P  $\cup \leftarrow$  A<sub>i</sub> $\theta$ , for each i= 1,...,k. Since each A $_{\sf i}$ θ is ground, we can combine these refutations into a refutation for P  $\cup$  {Gθ}. Thus, by the so-called lifting lemma, there also exists a refutation for  $P \cup \{G\}$ .

#### Further properties of SLD resolution:

- Soundness and completeness do not depend on the selection function S (i.e. which subgoal is selected first).
- What does this mean? We could (naively) implement a Breath-First search algorithm for finding a refutation

proofs, which uses backtracking for finding all computed answers.

### PROLOG:

• In the **early 70's** A. Colmerauer and R.A. Kowalski more or less at the same time invented PROLOG as a recursive programming language which uses the SLD-resolution principle in a slightly more procedural way:

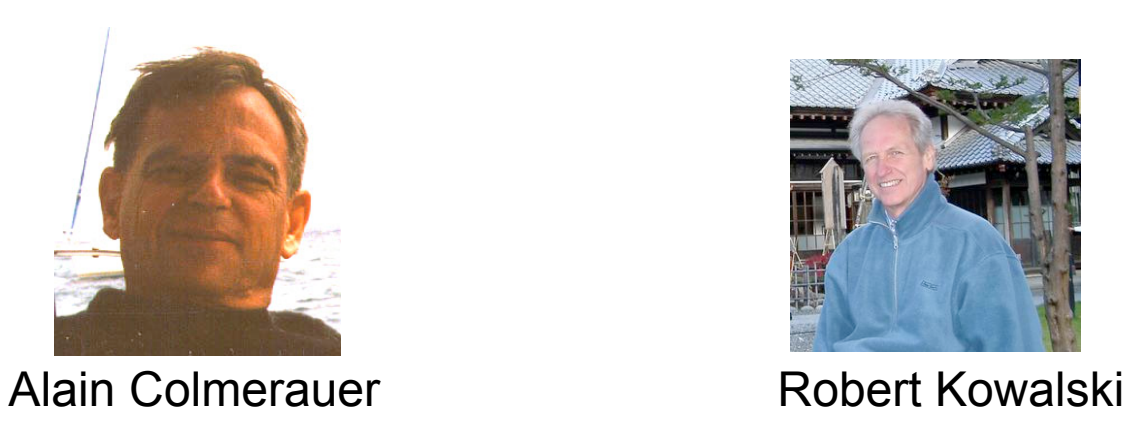

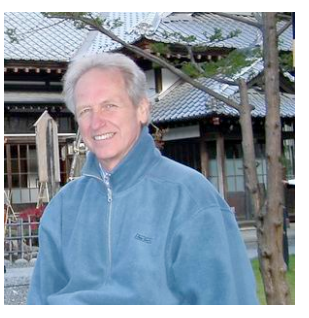

• Colmerauer and his group at the University of Marseille-Aix developed a specialized theorem prover, which they called PROLOG (for "Programacion en Logique" or "Programming in Logic"), embodied Kowalski's procedural interpretation

## PROLOG

• For efficiency reasons, PROLOG systems make the following simplifications wrt. Full SLD resolution:

1) No occur check

2) Depth-first search

- PROLOG is rather a procedural implementation of the resolution principle than really declarative: Efficient, procedural implementation vs. declarativity and completeness
- In the following: Some examples and problems
- Next time:
	- Programming in PROLOG,
	- Termination, Negation as finite failure
	- Cut, …

#### The problem with the occurcheck:

- Occur-check can be very expensive, that's why it is ommitted in most PROLOG implementations.
- Problem: wrong answers or infinite loops

Examples:

1)  $P =$  testme  $\leftarrow p(x,x)$  $p(x,f(x)) \leftarrow$  $G = \leftarrow$  testme

"mgu" =  $\{x/f(x)\}$  ... circular binding!

PROLOG will wrongly answer "yes" here! → SOUNDNESS OF SLD-Resolution is sacrificed for efficiency!

- 2)  $P =$  testme  $\leftarrow p(x,x)$  $p(x,f(x)) \leftarrow p(x,x)$ 
	- $G = \leftarrow$  testme

PROLOG will run into an infinite loop here, not finding the correct answer "no"! → COMPLETENESS OF SLD-Resolution is sacrificed for efficiency!

See exercises!

#### The problem with Depth-First-Search

- PROLOG systems always select the first subgoal, and try to unify with the clauses of the program in a first-to-last, depth-first fashion. Backtracking is used, when no solution has been found.
- Problem: Termination!
- Simple example:

$$
P = \left|\begin{array}{ccc} test & \leftarrow & p(x) \\ p(a) & \leftarrow & & p(x) \\ p(x) & \leftarrow & p(f(x)) \\ & \leftarrow & test \end{array}\right|\right.\right.\quad\quad P = \left|\begin{array}{ccc} test & \leftarrow & p(x) \\ p(x) & \leftarrow & p(f(x)) \\ & \leftarrow & test \end{array}\right|\right.
$$

#### **Overview**

- SLD-Resolution
- **PROLOG by example**
- Lists and built-ins
- Cut and Negation

### PROLOG +/-

• The Log Prog Paradigm of Prolog has advantages and drawbacks against "pure" Logic Programming:

Prolog:

- + simplicity, conciseness (simple backtracking, easy to understand)
- + useful extensions by arithmetics, datatypes, etc.
- restrictions of simple control mechanism (not fully declarative)

cf. [Apt ,2001]

## Basic Syntax and Programs:

- As in clausal notation we distinguish different kinds of clauses:
	- Facts

 $b(hansi) \leftarrow$  b(hansi).

– Rules

```
parrot(x) \leftarrow bird(x),colorful(x). parrot(X) :-bird(X),colorful(X).
```
– Queries (Goals)

```
! l(karl,hansi) ?- l(karl,hansi).
```
- A program is a set of facts and rules.
- You can store a program in a file (usually with extension ".pl" (SWI-Prolog), or ".P" (XSB-Prolog))

## More on PROLOG syntax

- Variables start with a capital letter or with '\_' (more on that later), all other combinations of letters, numbers are constants.
- Constants start with a lower case letter or can alternatively be included in single quotes axel, 'Axel'.
- Single quotes and double quotes are something different!!!
- Body elements of rules are separated by ' , '
- Each rule/fact/query ends with a fullstop '.'
- $\leftarrow$  is written ': -' in rules, '?-' in queries and can be skipped for rules with empty body (facts).
- Prolog does not make a distinction between function symbols and predicate symbols on a syntactical level! (more on that later), see also slides 17/18.
- $-$  Comments start with ' $\frac{1}{6}$ ' (the rest of the line will be ignored).

## A small program… … which we will subsequently extend:

```
% Some relations between Austrian emporers
% in the 17th and 18th century:
child of(joseph I, leopold I).
```

```
child of(karl VI, leopold I).
child of (maria theresia, karl VI).
child of(joseph II, maria theresia).
child of(joseph II, franz I).
child of(leopold II, maria theresia).
child of(leopold II, franz I).
child of (marie antoinette, maria theresia).
child of(franz II, leopold II).
```

```
male(franz_I).
male(franz_II).
male(joseph_I).
male(joseph_II).
male(karl_VI).
male(leopold_I).
male(leopold_II).
```
## A small program…

Our program is currently simply a set of facts. This can be viewed as a relational database, with tables:

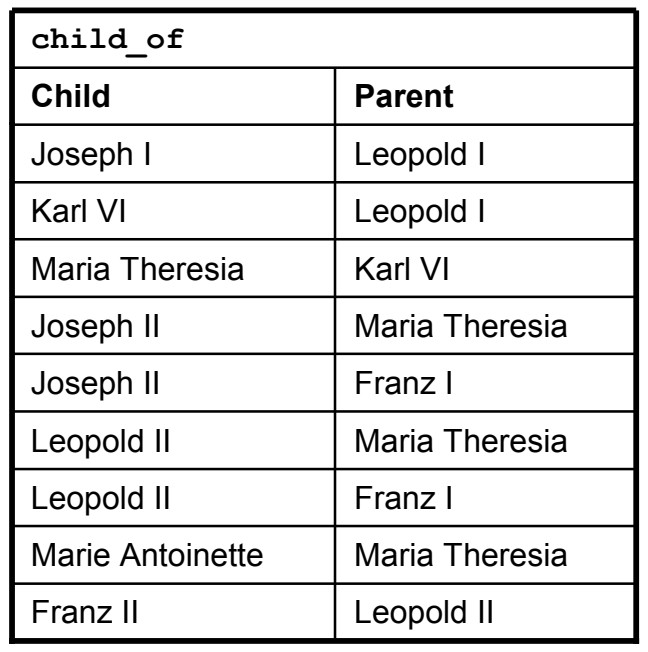

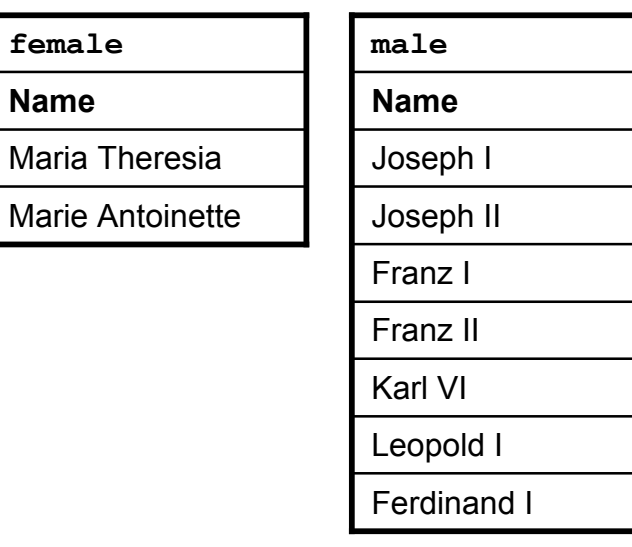

• Now we want to query this database, therefore we use queries (i.e. goals).

#### Start PROLOG and load Program

- Download/install: http://www.swi-prolog.org/
- From the command line:

```
$ swipl
   Welcome to SWI-Prolog (Multi-threaded, Version 5.4.2)
   Copyright (c) 1990-2003 University of Amsterdam.
   SWI-Prolog comes with ABSOLUTELY NO WARRANTY. This is free software,
   and you are welcome to redistribute it under certain conditions.
   Please visit http://www.swi-prolog.org for details.
   For help, use ?- help(Topic). or ?- apropos(Word).
   ?-
• Load a Program with
        ?- [name].
   or
        ?- compile('name.pl').
   or
```

```
?- consult('name.pl').
```
- Now you can ask queries on the program
- Leave PROLOG with <Ctrl>-<D> or

?- halt.

#### **Queries**

• Simple queries: e.g. "Who are the children of Maria Theresia?"

?- child\_of(X, maria\_theresia).

• Composed queries: e.g. "Who are the sons (i.e., male children) of Maria Theresia?"

?- child\_of(X, maria\_theresia), male(X).

Alternative:

?- child of (X, maria theresia), male(Y), X=Y.

In SWI-PROLOG: Hit <n> or <;> to get the next answer, Hit <RETURN> to get not further answers.

## Simple Queries vs. SQL

- A program consisting only of a set of facts can be viewed as a database.
- We can ask simple conjunctive queries on this database. e.g. "Who are the grandchildren of Maria Theresia?": ? - child of(X,Y), child of(Y,maria theresia). This can be similarly expressed in SQL: SELECT c2.child FROM child of c1, child of c2 WHERE c1.parent = 'Maria Theresia' AND  $cl.child = c2.parent;$
- Note that these queries are exactly what is expressible in databases by so called SPJ-queries (select-project-join)…
- … **Moment**! We don't have projection (yet)! Our query is more something like:

•

```
SELECT c2.child, c2.parent FROM child of c1, child of c2
WHERE c1.parent = 'Maria Theresia'
  AND cl.child = c2.parent;i.e., we have to output all bindings used in the query.
```
#### The answer 'No' and the Closed World Assumption (CWA):

- Bear in mind... PROLOG only answers 'yes' to what can be proven from the program.
- The answer 'no' means: "No answers could be found (in finite time)"
- So, a negative answer to: ?- child of(D, franz I), male(D). can have several reasons:

1. The program describes reality incompletely, the result 'no' is not necessarily true. (In fact Marie Antoinette was <sup>a</sup> daughter of Franz I, which is not represented in our facts!)

2. The program describes reality completely, then result 'no' is correct.

… by answering 'no' Prolog adopts the so called **Closed World Assumption**, i.e. complete knowledge in the facts is assumed we will speak about this in more detail in later lectures.

## Rules

- As mentioned above, the current "program" is only a set of facts similar to tables in a database…
- ...but in databases we had something like "views" , right?
- For more interesting programs and queries we need rules defining new predicates!

#### Examples for rules:

• Grandchildren from before, add a rule to the program:

```
grandchild of(X,Z) :- child of(X,Y), child of(Y,Z).
```
The set of rules with a certain predicate p in its head are also called the definition of p.

• You can now define grandsons or grandfathers in terms of this new predicate:

```
grandson(X) :- grandchild of(X,Y), male(X).
```
etc.

• A predicate can be defined by several rules, e.g.:

```
person(X) :- male(X).person(X) :- female(X).person(X) :- child of(X,Y).person(X) :- child of(Y, X).
```
e.g. in our database, it is not listed whether ferdinand <sup>I</sup> is <sup>a</sup> child of any of the others, or for Leopld it it is not listed whether he was <sup>a</sup> man or <sup>a</sup> woman.

#### Rules as views:

 $person(X) :- male(X).$ 

 $person(X) :- female(X).$ 

CREATE VIEW person AS SELECT name from male UNION SELECT name from female;

Since recursion is allowed, this goes beyond SQL-2!

#### Recursive Rules

Interesting rules are recursive ones, with recursion we can, for instance define a predicate ancestor:

```
ancestor(X, Y) :- child of (X, Y).
ancestor(X,Z) :- child of(X, Y), ancestor(Y,Z).
```
When using recursion, remember the evaluation of Prolog Programs: Be aware of the rule order and the order of goals!

#### e.g.:

```
ancestor(X, Y) :- child of (X, Y).
  ancestor(X,Z) :- ancestor(Y,Z), child of(X, Y).
or
  ancestor(X,Z) :- ancestor(Y,Z), child of(X, Y).
  ancestor(X, Y) :- child of (X, Y).
cause problems (similar to what you already know from programming
```
recursively in procedural languages).

### Tracing of queries!

1 ?- trace.

```
Yes
[trace] 1 ?-
 Call: (7) ancestor (G523, maria theresia) ? creep
   Call: (8) child of (G523, maria_theresia) ? creep
   Exit: (8) child of(leopold II, maria theresia) ? creep
   Exit: (7) ancestor(leopold II, maria theresia) ? Creep
X = leopold II;
   Redo: (8) child of (G523, maria theresia) ? creep
   Exit: (8) child of(joseph II, maria theresia) ? creep
   Exit: (7) ancestor(joseph II, maria theresia) ? creep
X = joseph II;
   Redo: (8) child of (G523, maria theresia) ? creep
   Exit: (8) child of (marie antoinette, maria theresia) ? creep
   Exit: (7) ancestor(marie antoinette, maria theresia) ? creep
X = \text{marie} antoinette ;
   Redo: (7) ancestor (G523, maria theresia) ? creep
   Call: (8) child of (G523, L186) ? creep
   Exit: (8) child of(leopold II, maria theresia) ? creep
   Call: (8) ancestor(maria theresia, maria theresia) ? creep
 …
   Exit: (8) ancestor(leopold II, maria theresia) ? creep
   Exit: (7) ancestor(franz II, maria theresia) ? creep
```
#### Rules as procedures

• Rules can be read as procedures, due to the working of PROLOG:

```
\texttt{ancestor}(X, Z) \texttt{ :- child_of}(X, Y), \texttt{ancestor}(\_Y, Z).
```

```
procedure ancestor(X,Z)
```

```
call child of(X, Y);
```

```
call ancestor(Y,Z);
```

```
end
```
- In Logic Programming data-manipulation is achieved exclusively by the unification algorithm. Unification subsumes:
	- Single assignment
	- Parameter passing
	- Allocation of memory for (dynamic) data-structures like terms and lists
	- Read/(single-)write to these data-structures

## Terms in PROLOG

```
Example:
```

```
natNumber(0).
natNumber(s(X)) := natNumber(X).
% 0+X=X\text{S}(X) + Y = S(X+Y)plus(0, X, X) :- natNumber(X).
plus(s(X), Y, s(Z)) := plus(X, Y, Z).
```
Note:

- Prolog does not restrict function symbols and predicate symbols to be distinct (all are called functors), i.e. terms and predicates are not distinguished in PROLOG.
- Prolog does allow functors to appear with different arities.

Introduction to Logic Programmming: WS 2004/2005

#### Functions and Terms

- Terms in Prolog:
	- Constants: sequence of alphanumeric characters and ' ' beginning lower case letter.
- Examples:

 $f(X, Y)$  :-  $p(f(X))$ ,  $q(f(Y))$ .

is valid in PROLOG!

#### Note:

 $f(X, Y): f/2$   $f(X): f/1$   $f/1 \ne f/2$ 

#### Functions and Lists

- We seen in the last exercises a very verbose encoding for lists with constant symbol  $nil$  and function symbol  $1/2$ .
- Prolog provides a more convenient notation of lists:

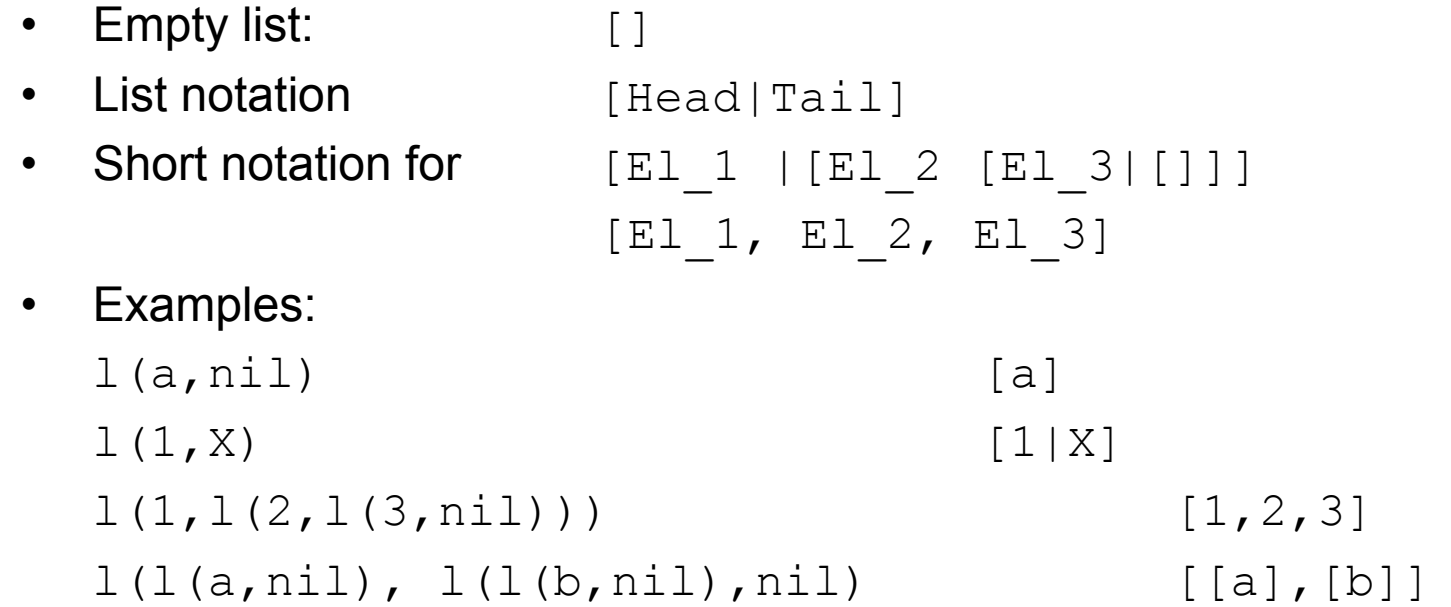

This can be used to encode Matrices!

#### Recursive Programming on Lists

• Several predicates such as append/3, member/2, etc. are predifined for lists, let us try to emulate the predicate appending two lists:

```
app([], X, X).
app([X|Xs],Y,[X|Z]) :- app(Xs, Y, Z).
```
Let us check (in append.pl) some other programs for reversing lists, deleting elements from lists, etc. …

```
% reverse a list, inefficient:
bad rev([], []).
bad_rev([X|Y],Z) :- bad rev(Y,Y1), app(Y1,[X],Z).
% better version:
rev(List, Reversed) :- rev(List, [], Reversed).
rev([], Reversed, Reversed).
rev([Head|Tail], SoFar, Reversed) :- rev(Tail, [Head|SoFar], Reversed).
```
#### Slowsort in PROLOG! Version 1

```
slowsort(X,Y) :- perm(X,Y), sorted(Y).sorted(nil).
sorted(1(X,nil)).
sorted(L(X, l(Y, Z))) :- leg(X, Y), sorted(L(Y, Z)).perm(nil,nil).
perm(L(X,Y),L(U,V)) :- delete(U,L(X,Y),Z), perm(Z,V).
delete(X, l(X, Y), Y).delete(X, l(Y, Z), l(Y, W)) :- delete(X, Z, W).leq(0,X).
```

```
leg(s(X), s(Y)) :- leg(x, y).
```
#### Slowsort in PROLOG! Version 2

```
slowsort(X, Y) :- perm(X, Y), sorted(Y).sorted([]).
sorted([X|[]]).
sorted([X|[Y|Z]]) :- X \ell = < Y, sorted([Y|Z]).
perm([],[]).
perm([X|Y],[U|V]) :- delete(U,[X|Y],Z), perm(Z,V).
delete(X, [X|Y], Y).
delete(X, [Y|Z], [Y|W]) :- delete(X, Z, W).
```
#### Uses PROLOG's list notation and built-in arithmetic!

### Built-in Predicates

- Prolog supports a variety of system predicates, which are implemented in the system, and evaluated directly, not by the normal resolution of pure PROLOG.
	- Arithmetic for numbers
	- Built-ins for lists
	- etc.
- Most systems also provide APIs to extend prolog by external function calls.

#### Equality and comparison operators:

• All these predicates are binary and can be used in infix notation.

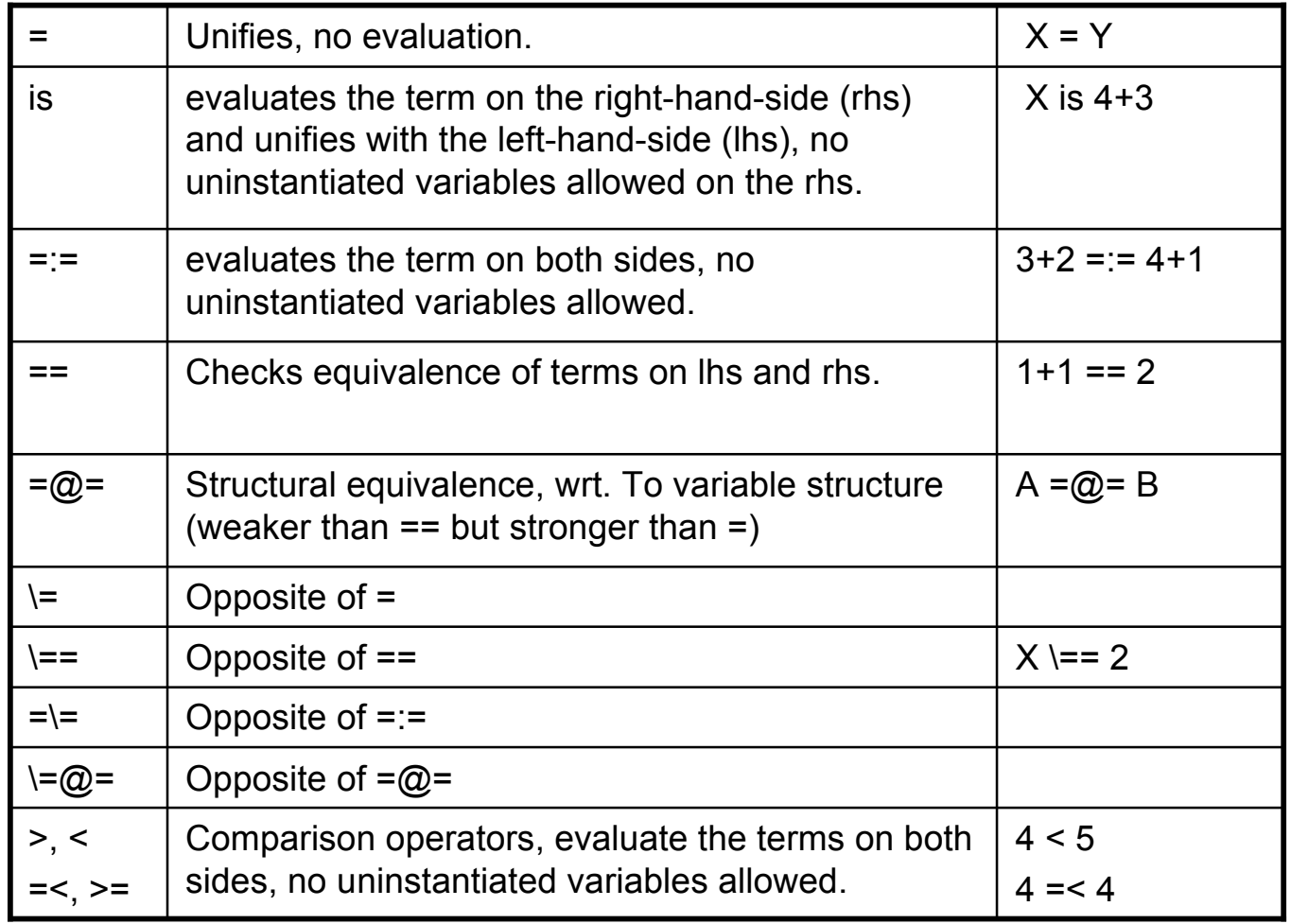

45

#### Arithmetic functions:

• Arithmetic expressions (can be nested):

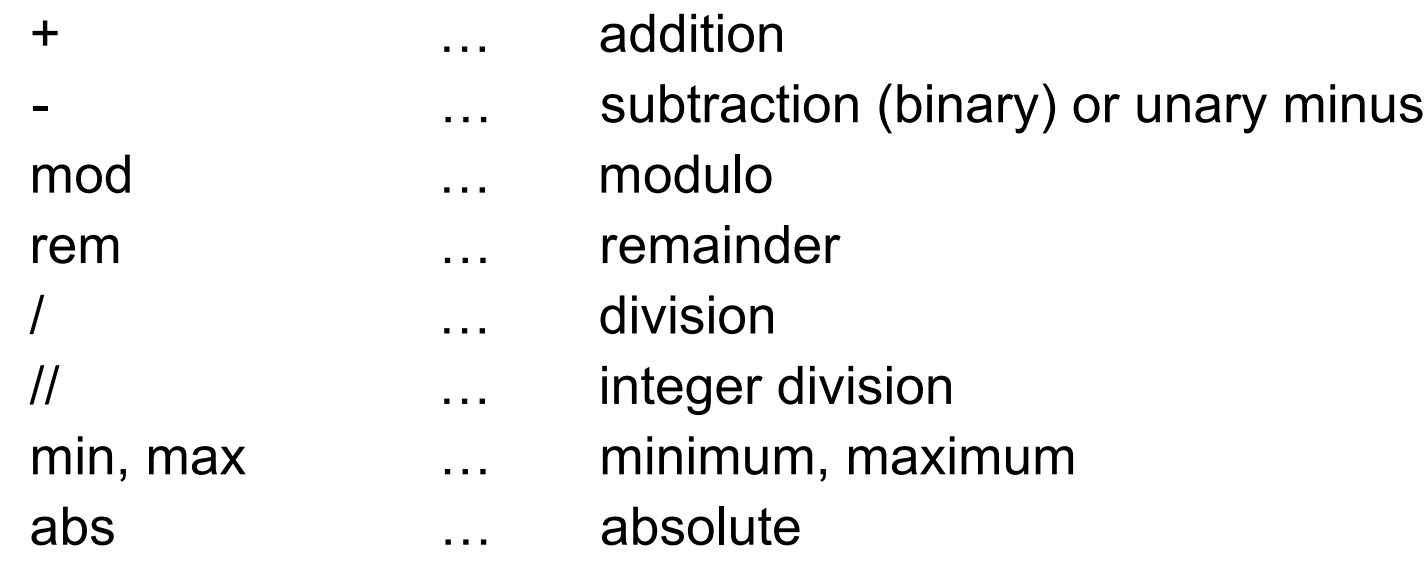

etc.

For a complete list check SWI-Prolog manual!

#### Some examples:

Arithmetic Operators:  $+, -$ ,  $-, *$ ,  $/$ , mod, etc. in predicate or infix notation.

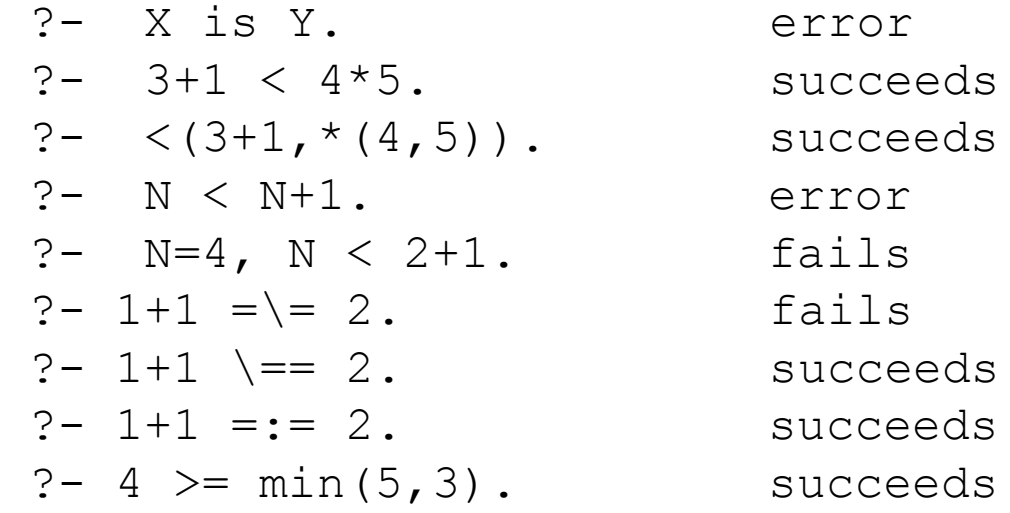

### Useful built-ins for lists:

- member/2, reverse/2, sort/2, msort/2, merge/3, append/3, length/2
- etc.
- We've seen already ways to implement these, but the builtins are more efficient.

#### Meta-logical and structure predicates

#### **Example:** check the program natNumbers.pl

? -  $add(s(s(0)), X, s(s(s(s(0))))$ .

Not so, if we use arithmetics and the following simple definition:

plus $(X, Y, Z)$  :- Z is  $X + Y$ .

- We need to analyze  $X$ ,  $Y$ , and  $Z$  and distinguish cases where they are variables, numbers, etc.
- Prolog supports a number of meta-logical built-in predicates for that and for several other uses.

## Structure predicates & meta-logical Predicates:

Used to check the structure of a term or predicate:

- compound/1
- is list/1
- atom/1
- integer/1, float/1, number/1
- atomic/1
- var/1, nonvar/1,
- functor/3
- arg/3
- $\bullet$  =..

#### Checking types and structure of terms:

- Check whether some term is of a certain type or structure:
- var/1 **EXECUTE:** war/1 **EXECUTE:** succeeds if argument is bound to a variable.
- 
- compound/1 … succeds if argument is bound to a compound term.
- atom/1 … succeeds if argument is bound to an atom (note that by atom we only mean an identifier here, not an atom in FOL sense!).
- integer/1,
- float/1,
- 
- 
- 
- number/1 … succeed if argument is bound to a number
- atomic/1 … succeeds for variables and atoms
- is list/1 ... succeeds if argument is bound to a list.
- ground/1 … succeeds if argument is bound to a ground term.

etc.

#### Examples:

- $? X$  is  $3$ ,  $var(X)$ . fails
- ?- var(X), X is 3. succeeds
- ?- is list(X). fails
- ?- atom (maria theresia) suceeds
- ?- atom(s) suceeds
- $?$   $atom(s(s(0)))$ . Fails

#### More Meta-Logical predicates for analyzing and constructing terms:

- functor/3  $\ldots$  functor(X,Y,Z) succeeds if X is a term with functor name Y and arity Z. •  $arg/3$  ...  $arg(X,Y,Z)$  succeeds if Z is the argument of term Y at position X.
- =../2 … converts a term into a list and vice versa.

#### **Examples**

?- functor(a(b, ),N,A). succeeds ?-  $arg(2, a(b, c), X)$ . succeeds  $? - X = \nvert A, b, c \nvert.$  succeeds  $? - a(b, c) = \ldots X$ . succeeds  $? - X = . . a(b, c).$  error

#### Example: Redefine is list/1 and ground/1:

• Meta-predicates can be used to define further predicates, e.g. we can model some of them as definitions using the other ones:

ground/1 acts as if defined by the following definition:  $ground(X)$  :- nonvar $(X)$ , atomic $(X)$ .  $ground(X)$  :- nonvar(X), compound(X), functor(X,F,N), qround(N,X). ground(N,X) :-  $N>0$ ,  $arg(N,X,Arg)$ , ground(Arg),  $N1$  is  $N-1$ , ground(N1,X). ground(0,X).

```
is list/1 acts as if defined by the following definition:
           is list(X) :- var(X), !, fail.
           is list([]).
           is list([|T]) :- is list(T).
```
For the meaning of '!' and 'fail', see below.

#### Example: Redefine plus/3:

 $plus(X, Y, Z)$  :- nonvar $(X)$ , nonvar $(Y)$ , Z is X + Y. plus(X,Y,Z) :- nonvar(X), nonvar(Z), Y is  $Z - X$ . plus(X,Y,Z) :- nonvar(Y), nonvar(Z), X is  $Z - Y$ .